# **MTAT.03.231 Business Process Management (BPM)**

# **Lecture 6 Quantitative Process Analysis (Queuing & Simulation)**

Marlon Dumas

marlon.dumas ät ut . ee

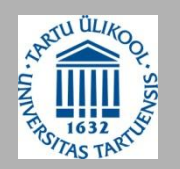

## **Business Process Analysis**

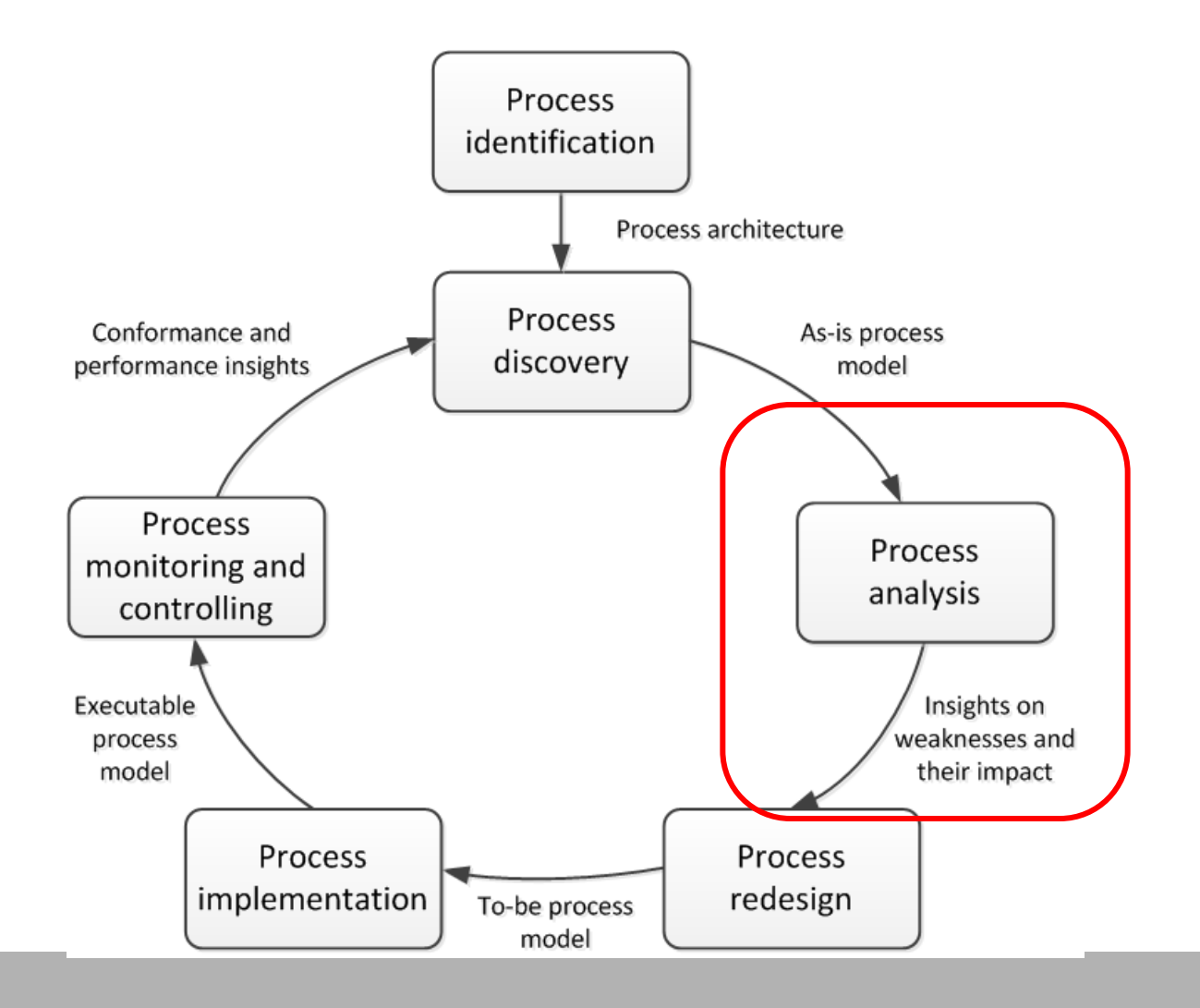

# **Process Analysis Techniques**

## Qualitative analysis

- Value-Added Analysis
- Root-Cause Analysis
- Pareto Analysis
- Issue Register

## Quantitative Analysis

- Quantitative Flow Analysis
- Queuing Theory
- Process Simulation

## **Why flow analysis is not enough?**

Flow analysis does not consider waiting times due to resource contention

Queuing analysis and simulation address these limitations and have a broader applicability

# **Why is Queuing Analysis Important?**

- Capacity problems are very common in industry and one of the main drivers of process redesign
	- Need to balance the cost of increased capacity against the gains of increased productivity and service
- Queuing and waiting time analysis is particularly important in service systems
	- Large costs of waiting and of lost sales due to waiting

## **Prototype Example – ER at a Hospital**

- Patients arrive by ambulance or by their own accord
- One doctor is always on duty
- More patients seeks help  $\Rightarrow$  longer waiting times

#### *Question*: *Should another MD position be instated?*

# **Delay is Caused by Job Interference**

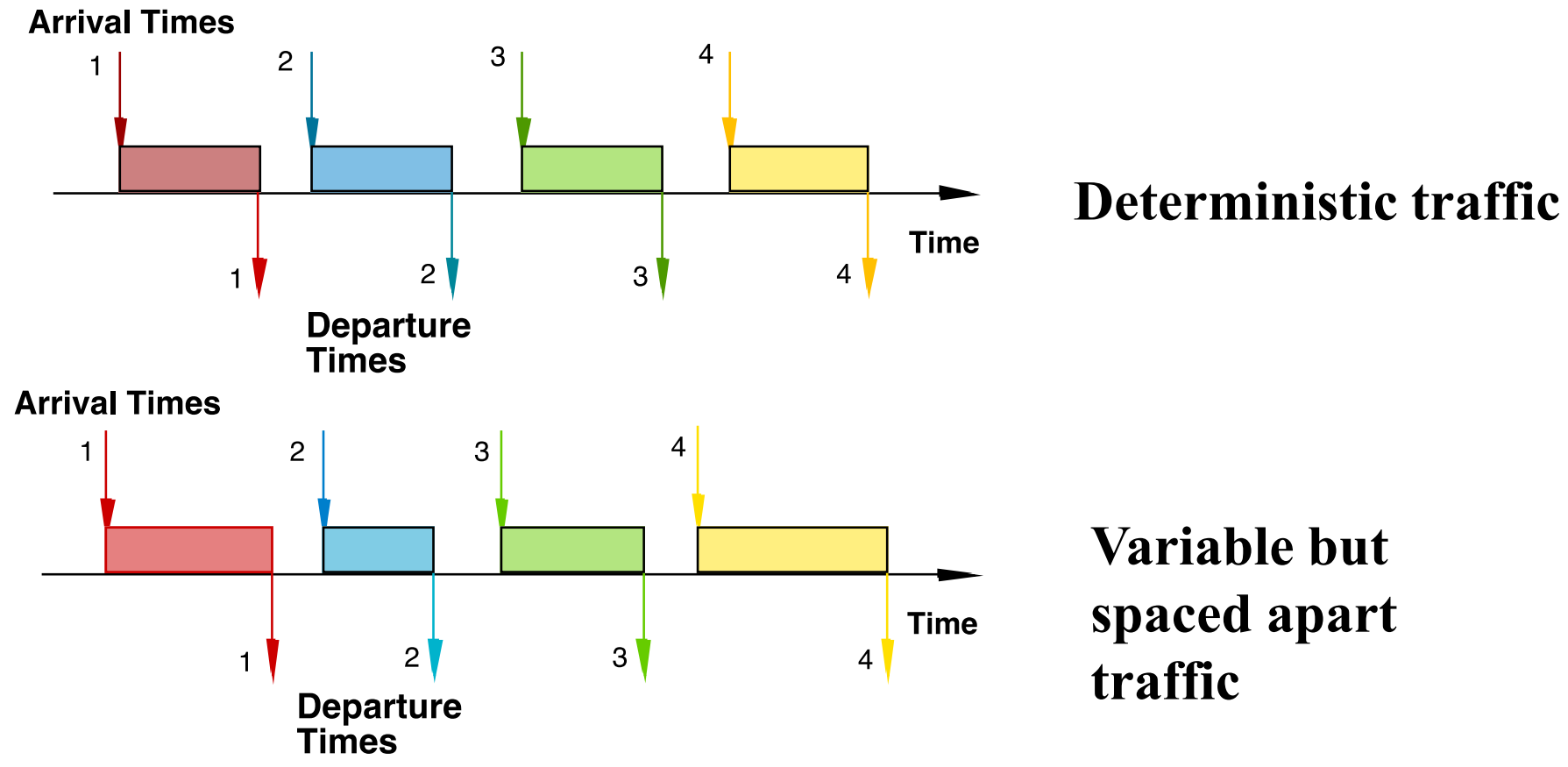

• If arrivals are regular or sufficiently spaced apart, no queuing delay occurs

## **Burstiness Causes Interference**

 **Queuing results from variability in service times and/or interarrival intervals**

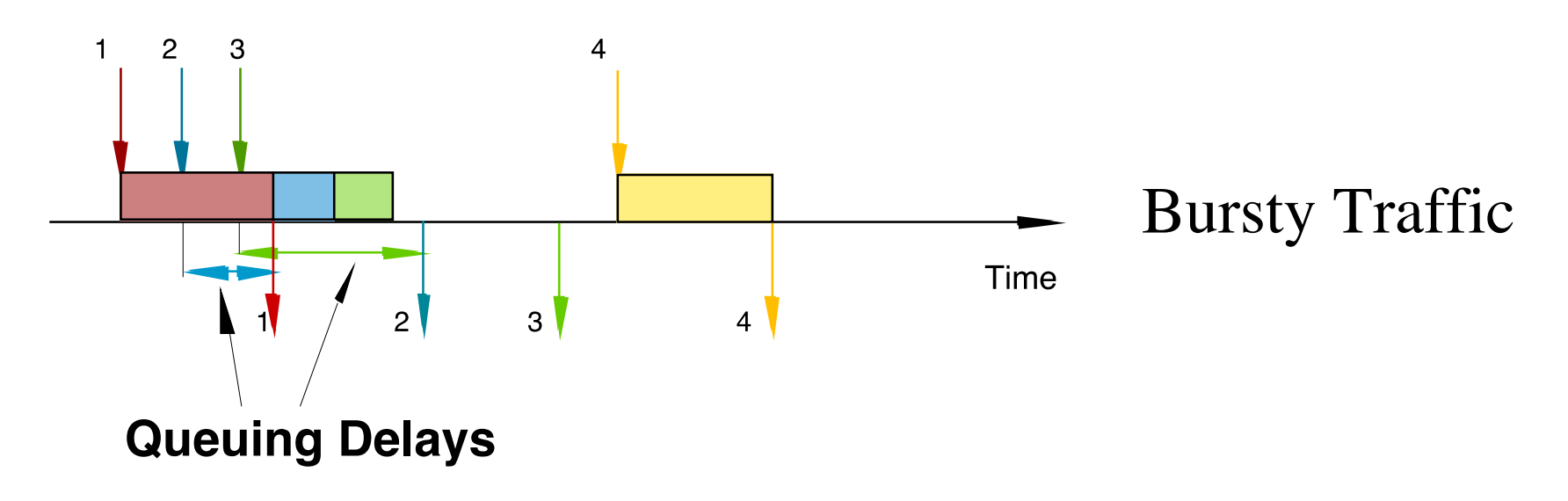

## **Job Size Variation Causes Interference**

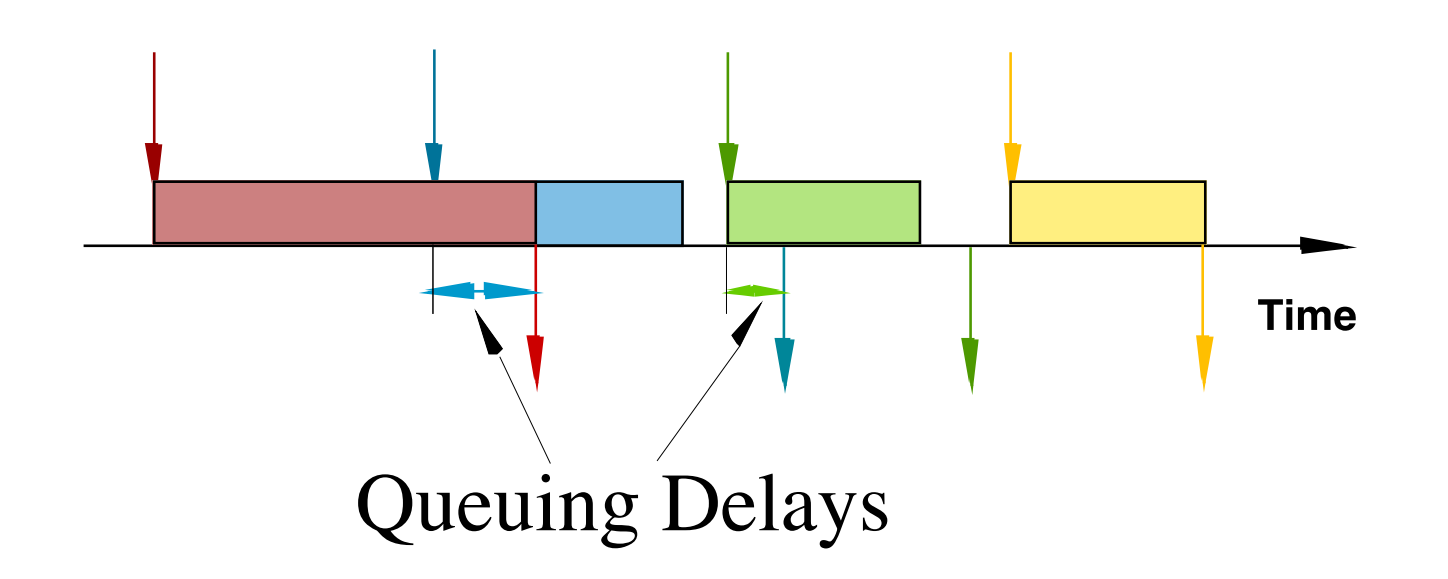

• Deterministic arrivals, variable job sizes

# **High Utilization Exacerbates Interference**

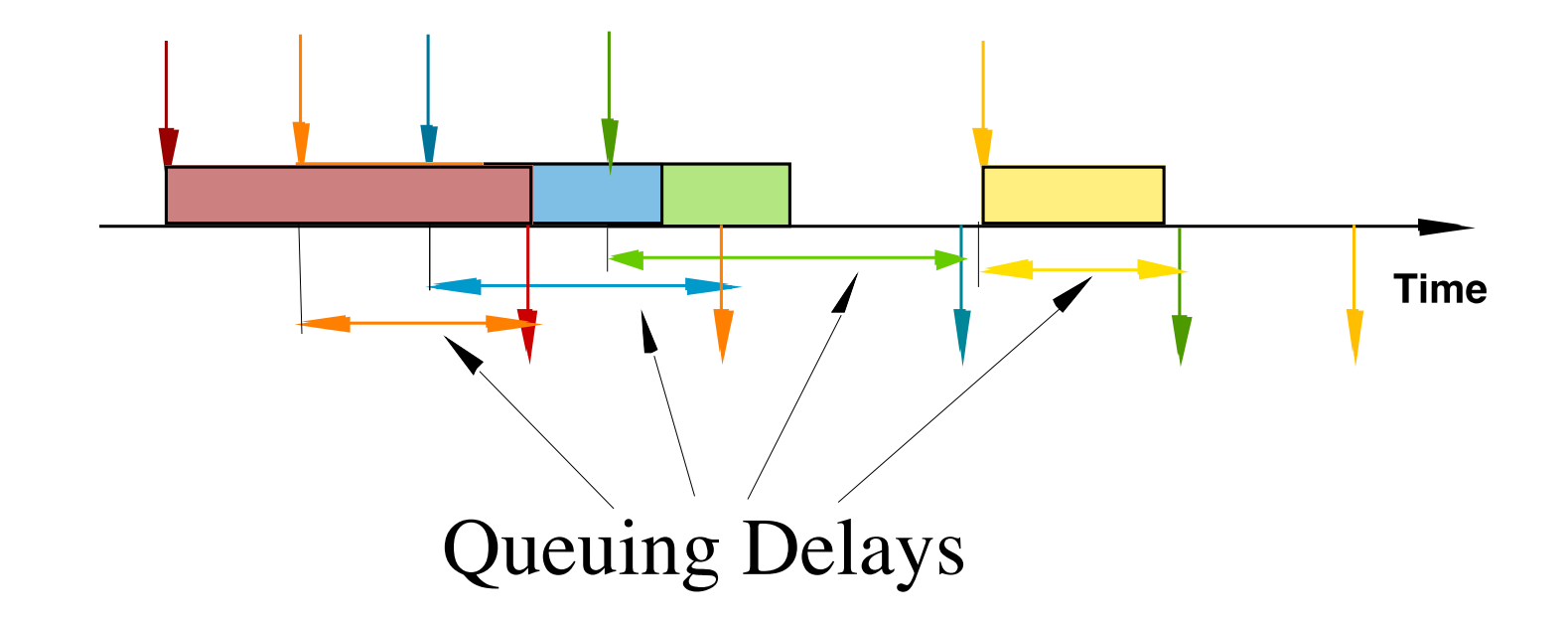

- The queuing probability increases as the load increases
- Utilization close to 100% is unsustainable  $\rightarrow$  too long queuing times

© Dimitri P. Bertsekas

# **The Poisson Process**

- Common arrival assumption in many queuing and simulation models
- The times between arrivals are independent, identically distributed and exponential

 $-$  P (arrival  $<$  t) = 1 – e<sup>- $\lambda$ t</sup>

• Key property: The fact that a certain event has not happened tells us nothing about how long it will take before it happens

 $-$  e.g.,  $P(X > 40 | X > 30) = P(X > 10)$ 

## **Negative Exponential Distribution**

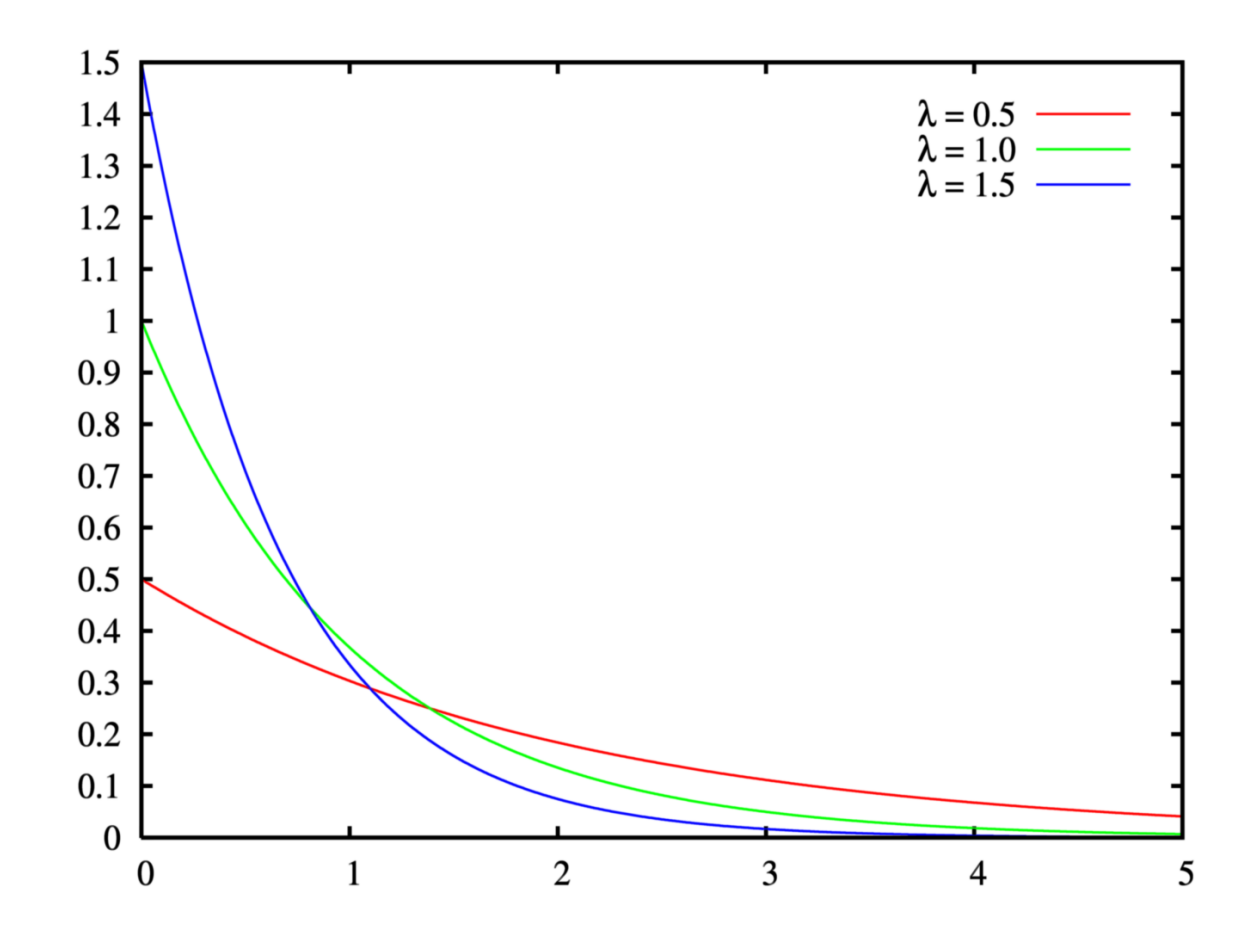

11

# **Queuing theory: basic concepts**

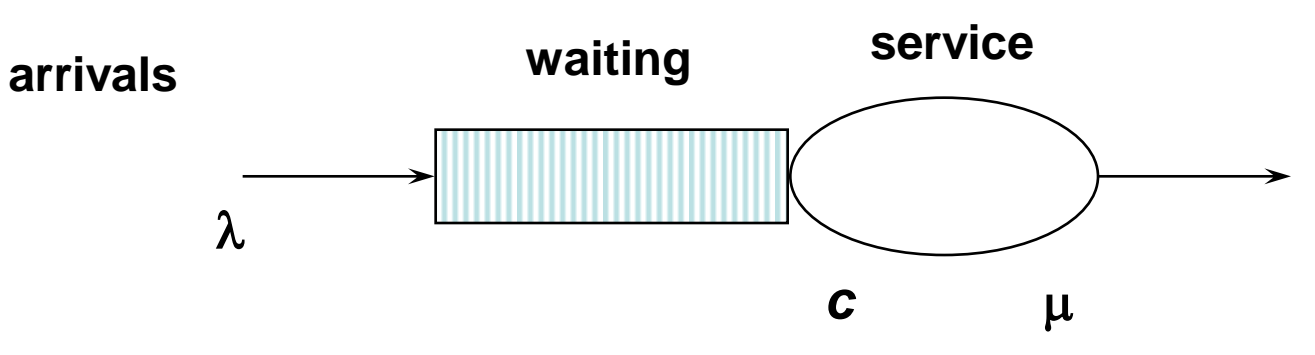

Basic characteristics:

- $\Box$   $\lambda$  (mean arrival rate) = average number of arrivals per time unit
- $\Box$   $\mu$  (mean service rate) = average numberof jobs that can be handled by one server per time unit:
- *c =* number of servers

# **Queuing theory concepts (cont.)**

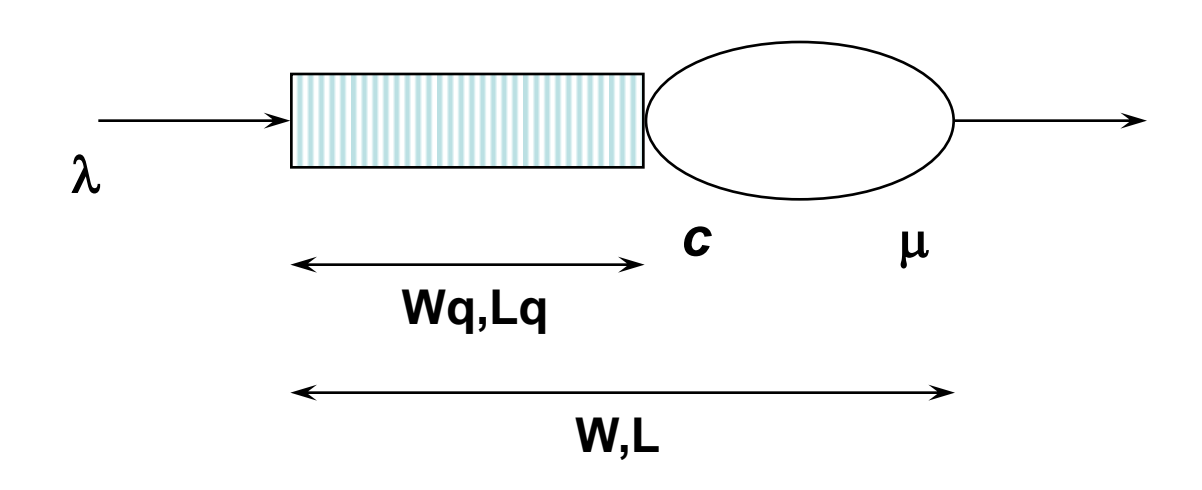

Given  $\lambda$  ,  $\mu$  and c, we can calculate :

- **occupation rate: ρ**
- **Wq = average time in queue**
- **W = average system in system (i.e. cycle time)**
- **Lq = average number in queue (i.e. length of queue)**
- **L = average number in system average (i.e. Work-in-Progress)**

# **M/M/1 queue**

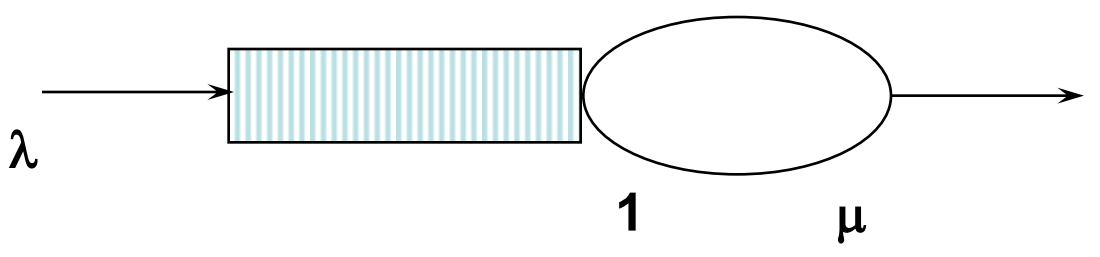

**Assumptions:**

• **time between arrivals and service time follow a negative exponential distribution**

• 1 server 
$$
(c = 1)
$$

• **FIFO**

$$
L = \rho/(1 - \rho)
$$
  
\n
$$
W = L/\lambda = 1/(\mu - \lambda)
$$
  
\n
$$
L_q = \rho
$$
  
\n
$$
W_q = L
$$

$$
\rho = \frac{\text{Capacity Demand}}{\text{Available Capacity}} = \frac{\lambda}{\mu}
$$

$$
L = \rho/(1 - \rho)
$$
\n
$$
L_q = \rho^2/(1 - \rho) = L - \rho
$$
\n
$$
W = L/\lambda = 1/(\mu - \lambda)
$$
\n
$$
W_q = L_q/\lambda = \lambda / (\mu(\mu - \lambda))
$$

# **M/M/c queue**

• **Now there are c servers in parallel, so the expected capacity per time unit is then c\***m

$$
\rho = \frac{\text{Capacity Demand}}{\text{Available Capacity}} = \frac{\lambda}{c^* \mu}
$$

*Little's Formula*  $\Rightarrow$  W<sub>q</sub>=L<sub>q</sub> $/\lambda$ 

$$
W=W_q+(1/\mu)
$$
  
Little's Formula  $\implies L=\lambda W$ 

# **Tool Support**

• For M/M/c systems, the exact computation of  $L_q$  is rather complex…

$$
L_{q} = \sum_{n=c}^{\infty} (n-c)P_{n} = \dots = \frac{(\lambda/\mu)^{c} \rho}{c!(1-\rho)^{2}} P_{0}
$$

$$
P_{0} = \left(\sum_{n=0}^{c-1} \frac{(\lambda/\mu)^{n}}{n!} + \frac{(\lambda/\mu)^{c}}{c!} \cdot \frac{1}{1 - (\lambda/(c\mu)}\right)^{-1}
$$

- Consider using a tool, e.g.
	- <http://apps.business.ualberta.ca/aingolfsson/qtp/>
	- <http://www.stat.auckland.ac.nz/~stats255/qsim/qsim.html>

# **Example – ER at County Hospital**

#### $\triangleright$  Situation

- Patients arrive according to a Poisson process with intensity  $\lambda \Leftrightarrow$  the time between arrivals is exp( $\lambda$ ) distributed.
- The service time (the doctor's examination and treatment time of a patient) follows an exponential distribution with mean  $1/\mu$  (=exp( $\mu$ ) distributed)
- *The ER can be modeled as an M/M/c system where c=the number of doctors*
- **Data gathering**
	- $\Rightarrow \lambda$  = 2 patients per hour
	- $\Rightarrow \mu = 3$  patients per hour
- **Question**
	- **Should the capacity be increased from 1 to 2 doctors?**

# **Queuing Analysis – Hospital Scenario**

#### • Interpretation

- $-$  To be in the queue  $=$  to be in the waiting room
- $-$  To be in the system  $=$  to be in the ER (waiting or under treatment)

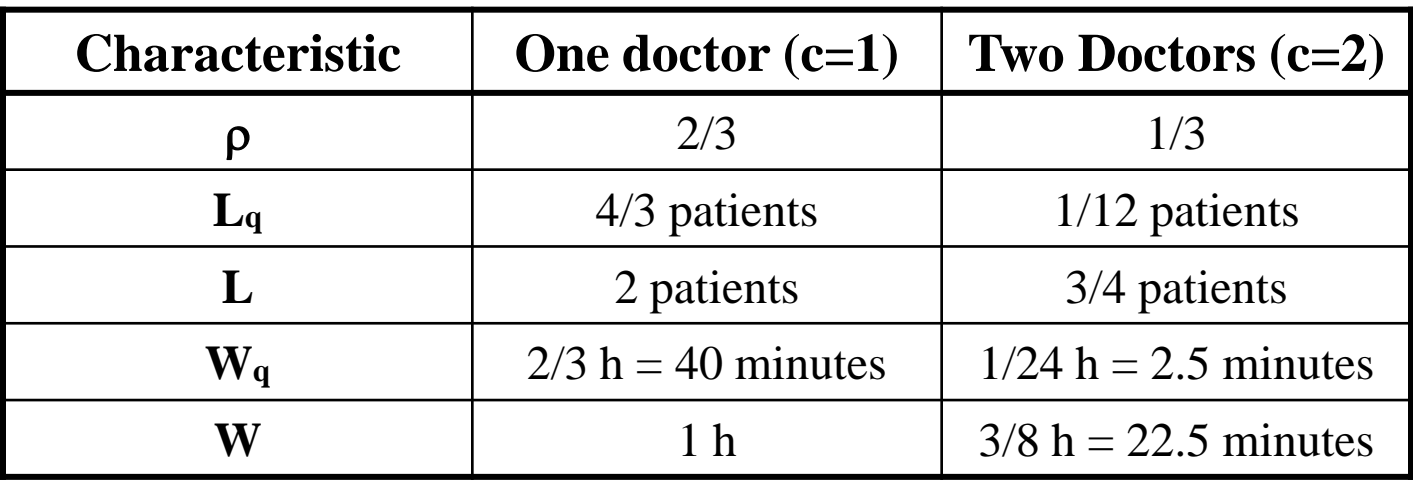

• Is it warranted to hire a second doctor?

# **Process Simulation**

- Drawbacks of queuing theory:
	- Generally not applicable when system includes parallel activities
	- Requires case-by-case mathematical analysis
	- Assumes "steady-state" (valid only for "long-term" analysis)
- Process simulation is more versatile (also more popular)
- Process simulation = run a large number of process instances, gather data (cost, duration, resource usage) and calculate statistics from the output

# **Process Simulation**

Steps in evaluating a process with simulation

- 1. Model the process (e.g. BPMN)
- 2. Enhance the process model with simulation info  $\rightarrow$ simulation model
	- Based on assumptions or better based on data (logs)
- 3. Run the simulation
- 4. Analyze the simulation outputs
	- 1. Process duration and cost stats and histograms
	- 2. Waiting times (per activity)
	- 3. Resource utilization (per resource)
- 5. Repeat for alternative scenarios

# **Elements of a simulation model**

- The process model including:
	- Events, activities, control-flow relations (flows, gateways)
	- Resource classes (i.e. lanes)
- *Resource assignment*
	- Mapping from activities to resource classes
- Processing times
	- Per activity or per activity-resource pair
- Costs
	- Per activity and/or per activity-resource pair
- Arrival rate of process instances
- Conditional branching probabilities (XOR gateways)

## **Simulation Example – BPMN model**

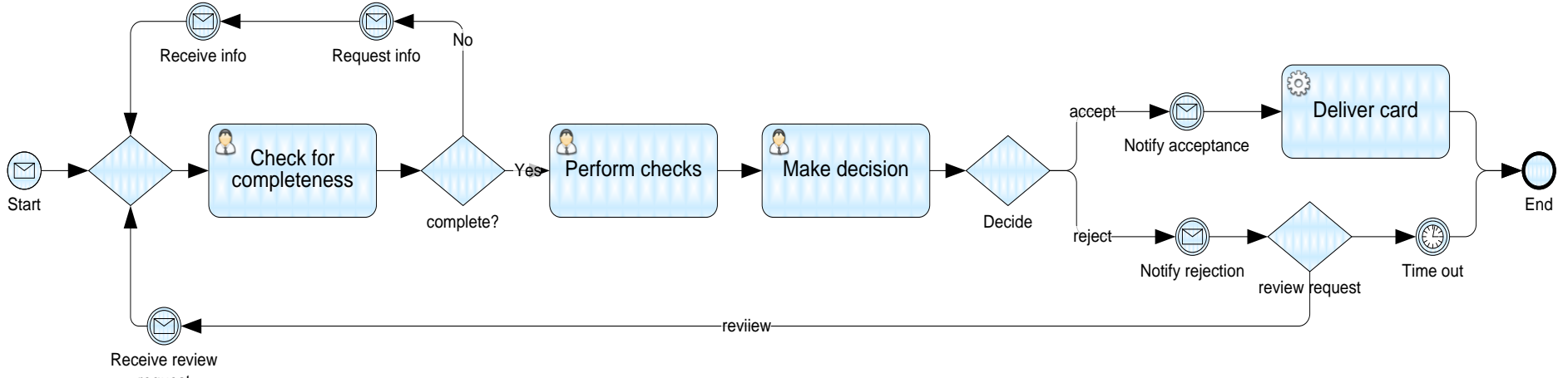

request

# **Resource Pools (Roles)**

- Two options to define resource pools
	- Define individual resources of type clerk
	- Or assign a number of "anonymous" resources all with the same cost
- E.g.
	- 3 anonymous clerks with cost of  $\epsilon$  10 per hour, 8 hours per day
	- 2 individually named clerks
		- Jim:  $€ 12.4$  per hour
		- Mike:  $\epsilon$  14.8 per hour
	- 1 manager John at  $\epsilon$  20 per hour, 8 hours per day

# **Resource pools and execution times**

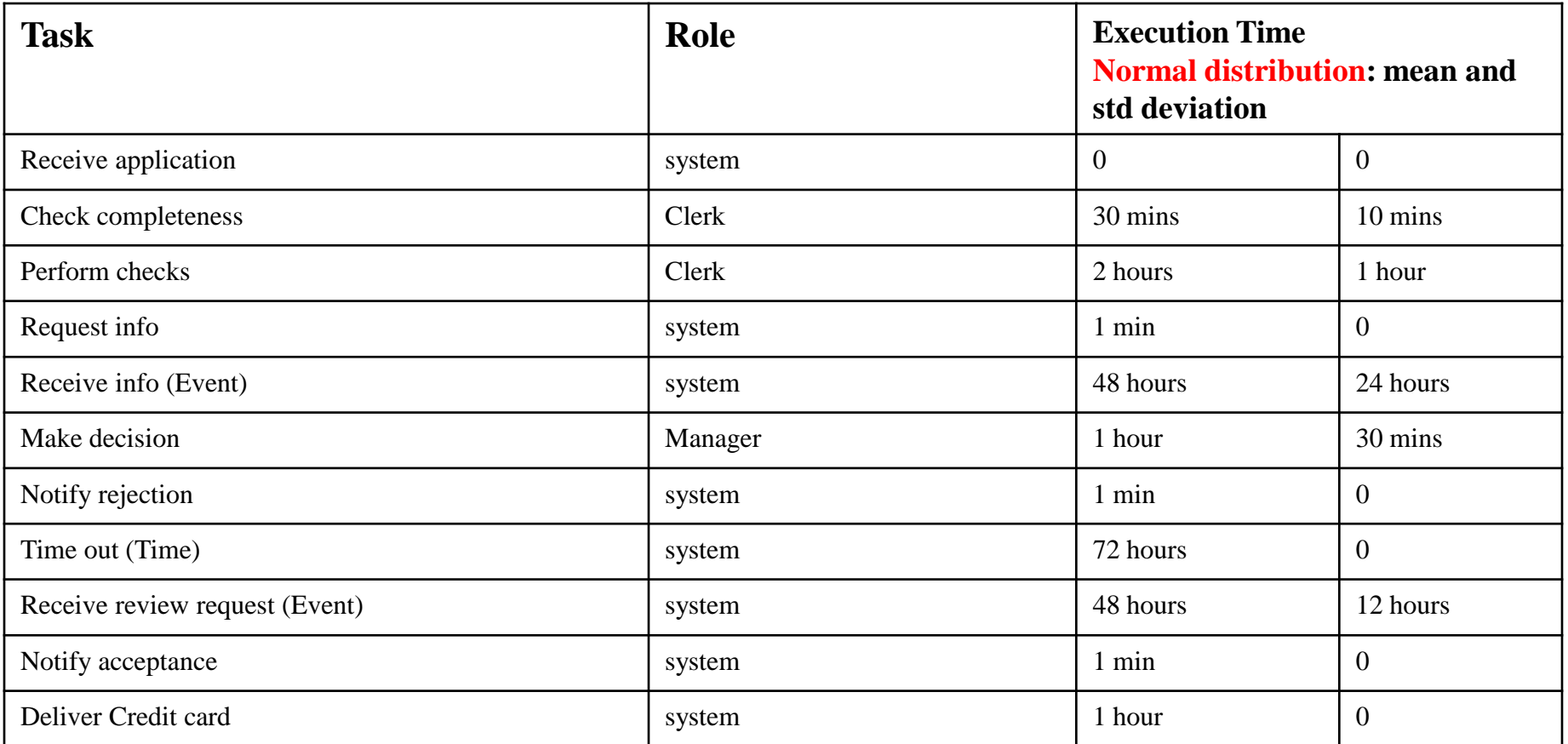

**Alternative: assign execution times to the tasks only (like in cycle time analysis)**

## **Reminder: Normal Distribution**

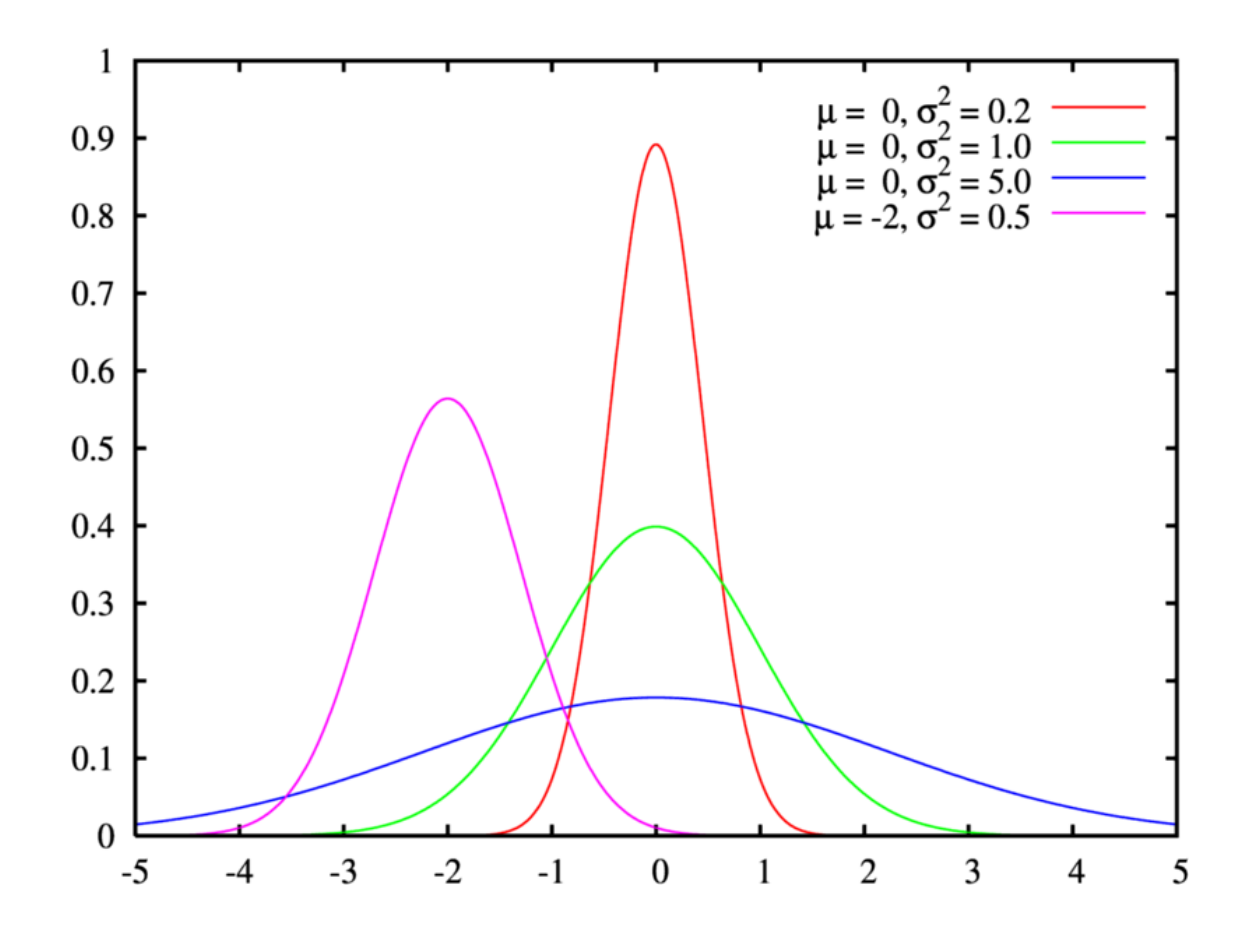

25

# **Arrival rate and branching probabilities**

**10 applications per hour (one at a time) Poisson arrival process (negative exponential)**

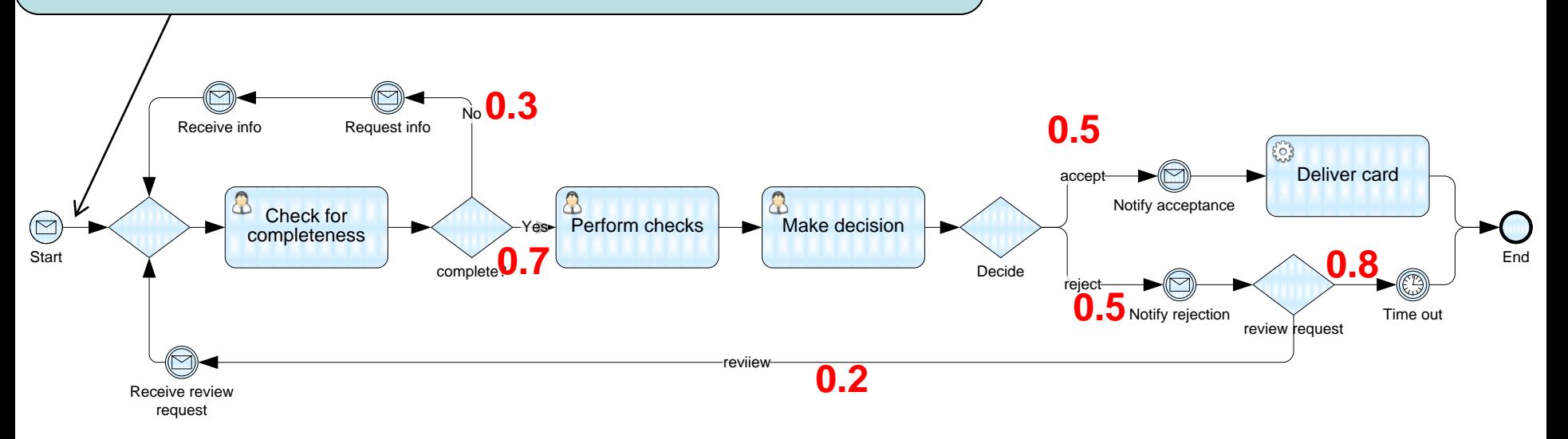

**Alternative: instead of branching probabilities one can assign "conditional expressions" to the branches based on input data**

# **Simulation output: KPIs**

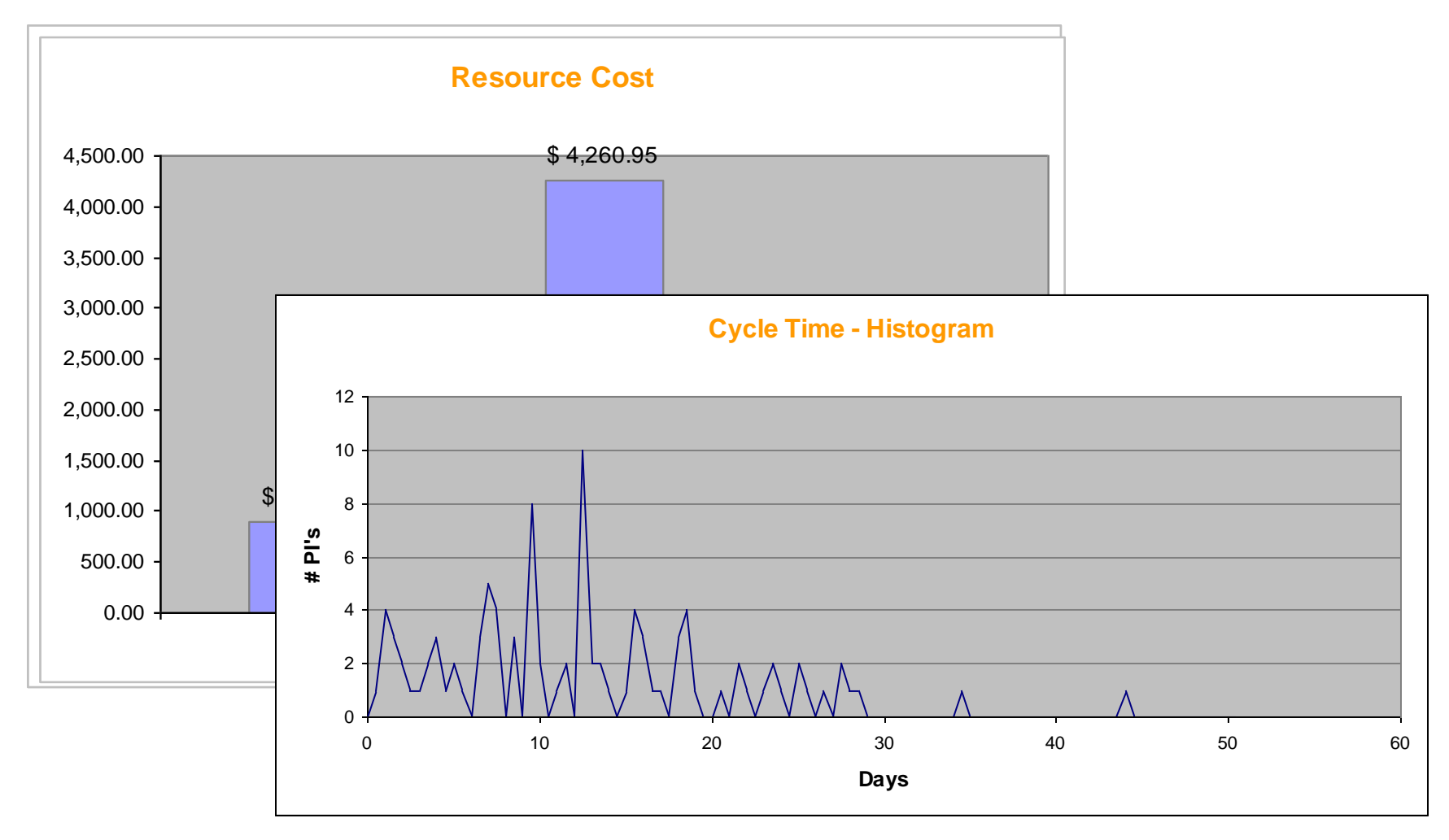

# **Simulation output: detailed logs**

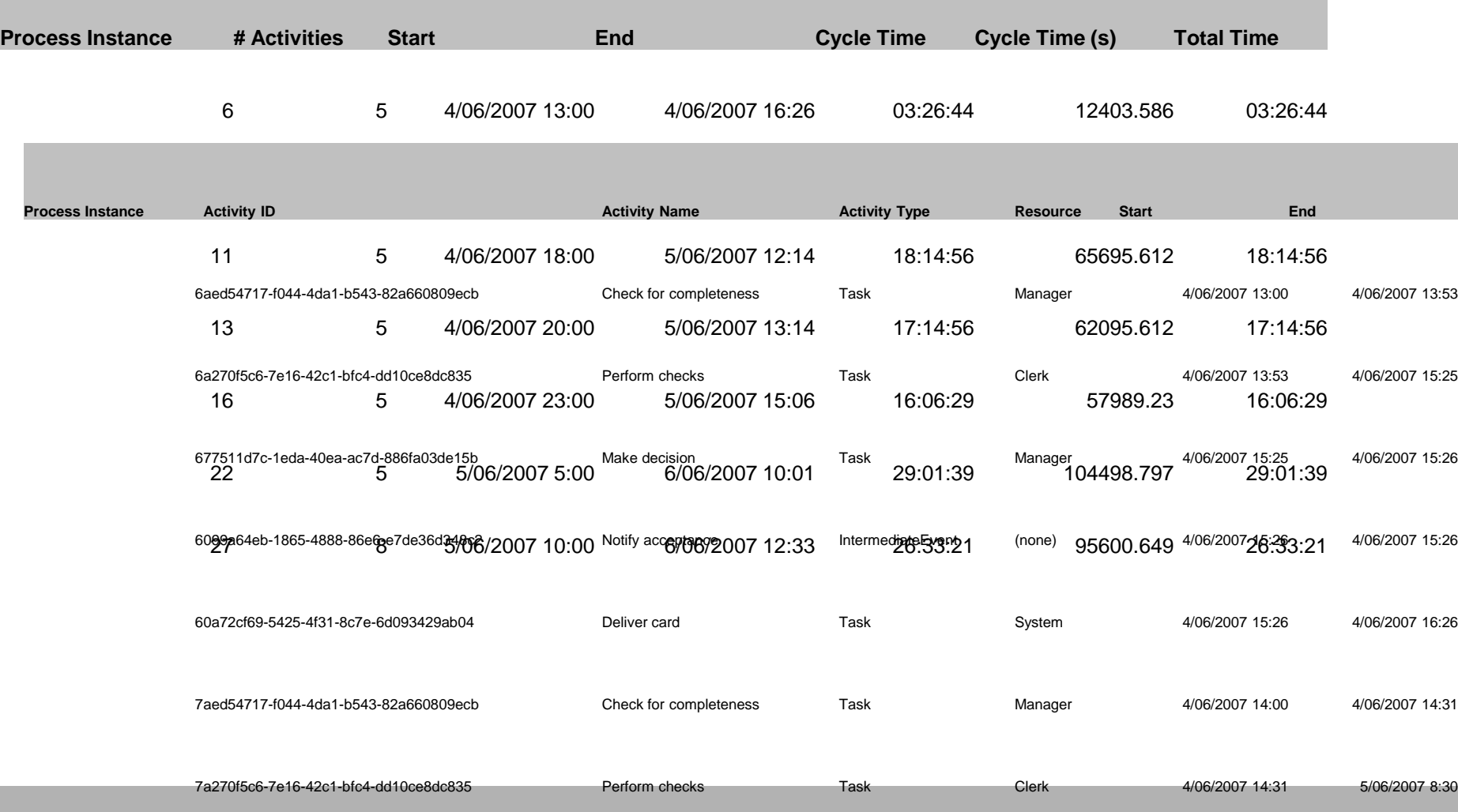

# **Tools for Process Simulation**

- Listed in no specific order:
- ITP Commerce Process Modeler for Visio
	- Models presented earlier are made with ITP **Commerce**
- Progress Savvion Process Modeler
- IBM Websphere Business Modeler
- Oracle BPA
- ARIS
- ProSim

# **Simple Online Simulator**

- BIMP:<http://bimp.cs.ut.ee/>
- Accepts standard BPMN 2.0 as input
- Link from Signavio Academic Edition to BIMP
	- Open a model in Signavio and push it to BIMP using the flask icon

## **BIMP Demo**

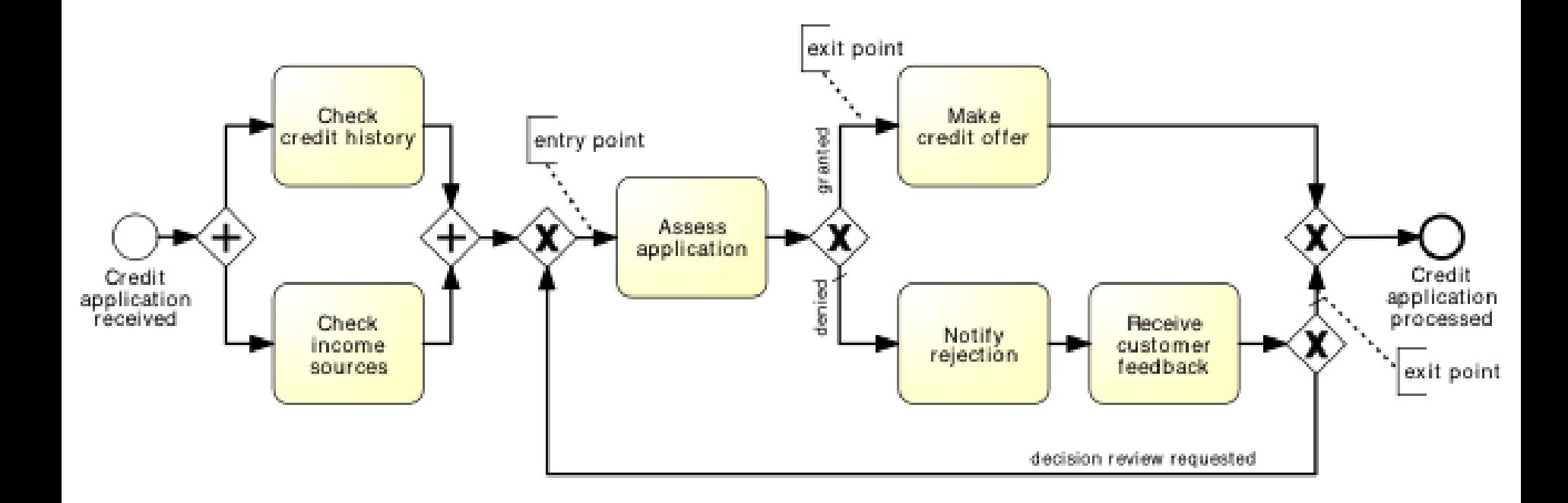